## Title Ccna Portable Command Guide 2nd Edition

If you ally compulsion such a referred Title Ccna Portable Command Guide 2nd Edition books that will provide you worth, acquire the totally best seller from us currently from several preferred authors. If you desire to comical books, lots of novels, tale, jokes, and more fictions collections are afterward launched, from best seller to one of the most current released.

You may not be perplexed to enjoy all ebook collections Title Ccna Portable Command Guide 2nd Edition that we will totally offer. It is not on the subject of the costs. Its practically what you need currently. This Title Ccna Portable Command Guide 2nd Edition, as one of the most in force sellers here will definitely be accompanied by the best options to review.

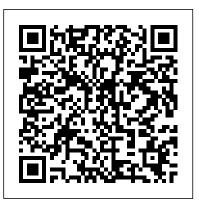

<u>A Day-By-Day Review Guide for</u> the CCNA 200-301 Certification <u>Exam</u> Pearson IT Certification Covers topics covered in the ICND1 100-101, ICND2 200-101, and CCNA 200-120 exams along with a summarization of commands, keywords, command augments, and associated prompts.

### Enterprise Networking, Security, and Automation (Ccnav7) Companion Guide & Labs and Study Guide Value Pack Pearson Education

All the ONT 642-845 commands in one compact, portable resource Preparing for the CCNP® certification? Working as a network professional? Here are all the CCNP-level commands for the ONT exam you need in one condensed, portable resource. The CCNP ONT

Portable Command Guide is filled with valuable, easy-to-access information and is portable enough for use whether you're in the server room or the equipment closet. This book will help you memorize commands and concepts as you work to pass the CCNP ONT exam (642-845). The guide summarizes all CCNP certification-level Cisco IOS® Software commands, keywords, command arguments, and associated prompts, providing you with tips and examples of how to apply the commands to real-world scenarios. Sample configurations throughout the book provide you with a better understanding of how these commands are used in simple network designs. The topics in this portable command guide cover how to do the following: Describe Cisco VoIP implementations Describe QoS considerations Describe DiffServ QoS implementations Implement AutoQoS Implement WLAN security and management Scott Empson is currently the assistant program chair of the bachelor of applied information systems technology degree program at the Northern Alberta Institute of Technology

in Edmonton, Alberta, Canada, teaching Cisco® routing, switching, and network design courses in certificate, diploma, and applied degree programs at the post secondary level. Hans Roth is an instructor in the electrical/electronic engineering technology department at Red River College in Winnipeg, Canada. Access all CCNP ONT commands-use as a quick, offline resource for research and solutions Logical "how-to" topic groupings provide one-stop research Great for review before taking the CCNP Configuring a Router • Part IV Routing • Part V ONT certification exam Compact size makes it easy to carry with you, wherever you go "Create Your Own Journal" section with blank, lined pages allows you to personalize the book for your needs This book is part of the Cisco Press<sup>®</sup> Certification Self-Study Product Family, which offers readers a self-paced study routine for Cisco certification exams. Titles in the Cisco Press Certification Self-Study Product Family are part of a recommended learning program from Cisco that includes simulation and hands-on training from authorized Cisco Learning Partners and self-study products from Cisco Press. Category: Cisco Press-Cisco Certification Covers: CCNP Empson Hans Roth Preparing for the ONT Certification 642-845 \$24.99 USA / CCNP® exam? Working as a network \$26.99 CAN

Exam 79 Portable Command Guide Pearson Education

Here are all the CCNA-level Routing and Switching commands you need in one condensed, portable resource. The CCNA Routing and Switching Portable Command Guide, Third Edition, is filled with valuable, easy-to-access information and is portable enough for use whether you're in the server room or the equipment closet. The guide summarizes all CCNA certification-level Cisco IOS® Software commands, keywords,

command arguments, and associated prompts, providing you with tips and examples of how to apply the commands to real-world scenarios. Configuration examples throughout the book provide you with a better understanding of how these commands are used in simple network designs. This book has been completely updated to cover topics in the ICND1 100-101, ICND2 200-101, and CCNA 200-120 exams. Use this quick reference resource to help you memorize commands and concepts as you work to pass the CCNA Routing and Switching certification exam. The book is organized into these parts: • Part I TCP/IP v4 • Part II Introduction to Cisco Devices • Part III Switching • Part VI Layer 3 Redundancy • Part VII IPv6 • Part VIII Network Administration and Troubleshooting • Part IX Managing IP Services • Part X WANs • Part XI Network Security Quick, offline access to all CCNA Routing and Switching commands for research and solutions Logical howto topic groupings for a one-stop resource Great for review before CCNA Routing and Switching certification exams Compact size makes it easy to carry with you, wherever you go "Create Your Own Journal" section with blank, lined pages allows you to personalize the book for your needs "What Do You Want to Do?" chart inside back cover helps you to quickly reference specific tasks The Linux Command Line Pearson Education

**CCNP ROUTE Portable Command Guide** All the ROUTE 642-902 Commands in One Compact, Portable Resource Scott professional? Here are all the CCNP-level commands for the Implementing Cisco IP Routing (ROUTE) exam you need in one handy resource. The CCNP ROUTE Portable Command Guide is filled with valuable, easy-to-access information and is portable enough for use whether you ' re in the server room or the equipment closet. This book helps you memorize commands and concepts as you work to pass the CCNP ROUTE exam (642-902). The guide summarizes all CCNP certification-level Cisco IOS® Software commands. keywords, command arguments, and associated prompts, providing you with tips and examples of how to apply the commands to real-world scenarios. Configuration examples throughout the book provide you with a better understanding of how these commands are used in simple network designs. Use CCNP **ROUTE** Portable Command Guide as a quick, offline resource for research and solutions. --Logical "how-to" topic groupings inside the front and back covers provide one-stop research -- Compact size makes it easy to carry with you, wherever you go --Helps you review important commands before taking the CCNP ROUTE certification exam -- " Create Your Own Journal " appendix with blank, lined pages enables you to personalize the book for your own needs This book is part of the Cisco Press<sup>®</sup> Certification Self-Study Product Family, which offers readers a selfpaced study routine for Cisco certification exams. Titles in the Cisco Press Certification Self-Study Product Family are part of a recommended learning program from Cisco Systems<sup>®</sup> that includes simulation and hands-on training from authorized Cisco Learning Partners and self-study products from Cisco Press.

# Windows 7 Portable Command Guide Pearson Education

"Cisco OSPF Command and Configuration Handbook is a clear, concise, and complete source of documentation for all Cisco IOS Software OSPF commands. The way you use this book will depend on your objectives. If you are preparing for the CCIE written and lab exams, then this book can be used as a laboratory guide to learn the purpose and proper use of every OSPF command. If you are a network designer, then this book can be used as a ready

reference for any OSPF command. Author Bill Parkhurst provides concise snapshots of every command with regard to command purpose, usage, syntax explanation, initial introduction in Cisco IOS Software, and cross references to related commands also covered in the book. This book covers many OSPF topic areas, including interface configuration, OSPF area configuration, route filtering, OSPF process configuration, route cost, default route generation, redistribution, administrative distance, OSPF neighbor relationships, route summarization, and show, debug, and clear commands"--Resource description page.

#### <u>CCNA 200-301 Official Cert Guide, Volume 1</u> Pearson Education

CCNA 200-301 Portable Command Guide is filled with valuable, easy-to-access information-and it's portable enough to use whether you're in the server room or the equipment closet. The guide summarizes all CCNA certification-level Cisco IOS Software commands, keywords, command arguments, and associated prompts, providing you with tips and examples of how to apply the commands to realworld scenarios. Throughout, configuration examples give you a better understanding of how these commands are used in simple network designs. This book has been completely updated to cover topics in the new 200-301 exam. Use this guick reference resource to help you memorize commands and concepts as you work to pass the CCNA certification exam. Coverage includes • Network Fundamentals: IPv4 addressing, subnetting, VLSM, route summarization, IPv6 addressing, cables/connections, CLI · LAN Switching Technologies: Switch configuration, VLANs, VLAN trunking protocol, inter-VLAN communication, STP, EtherChannel, CDP, LLDP · Routing Technologies: Router configuration, static routing, OSPF • IP Services: DHCP, NAT, NTP · Security Fundamentals: Layer 2 security, ACL traffic management, device monitoring and hardening · Wireless Technologies: Configuring and securing a WLAN AP · Quick, offline access to all CCNA commands for research and solutions • Logical how-to topic groupings for a one-stop resource · Great for review before CCNA certification exams · Compact size makes it easy to carry with you wherever you go • "Create Your Own Journal" section with blank, lined pages enables you to personalize the book for your needs This book

is part of the Cisco Press Certification Self-Study Product Family, which offers readers a self-paced study routine for Cisco certification exams. Titles in the Cisco Press Certification Self-Study Product Family are part of a recommended learning program from Cisco that includes simulation and hands-on training from authorized Cisco Learning Partners and self-study products from Cisco Press. Exam 54 Porta Comma ePub 2 Cisco Press Preparing for the latest CCNA® Voice exam? Here are all the CCNA Voice commands you'll need to prepare for the Cisco 640-461 ICOMM v8.0 Exam, in one handy, condensed resource. Filled with valuable, easy-to-access information, the CCNA Voice Portable Command Guide is portable enough for you to use whether you're in the server room or the equipment closet. This quick reference summarizes all commands, keywords, command arguments, and associated prompts relevant for Exam 640-461, and offers tips and examples for applying these commands in live Cisco Unified Communications environments. Topics covered include \* Fundamentals: Unified Communications components, functions, call signaling, media flows, and VoIP quality \* Preparation: Configure Cisco switches, routers, and other devices to support Unified Voice \* Provisioning: Create/modify users, accounts, endpoints, directory numbers, user and mobility features, and calling privileges \* Messaging and Presence: Configure voice messaging, Cisco Unity Connection, and Cisco Unified Presence \* Management/Monitoring: Generate reports, monitor voicemail usage, perform backups, and more \* Support: Verify PSTN connectivity and define fault domains: troubleshoot endpoints, call quality, and voicemail Access all CCNA Voice commands-use as a quick, offline resource for research and solutions Logical how-to topic groupings provide one-stop research Great for review before CCNA Voice 640-461 certification exams Includes configuration examples for Cisco Unified Communications Manager, Cisco Unified Communications Manager Express, Cisco Unity Connection, and Cisco Unified Presence Compact size makes it easy to carry with you, wherever you go "Create Your Own Journal" section with blank, lined pages allows you to personalize the book for your needs "What Do You Want to Do?" chart inside cover helps you quickly reference specific tasks This book is part of the Cisco

Press® Certification Self-Study Product Family, which offers readers a self-paced study routine for Cisco® certification exams. Titles in the Cisco Press Certification Self-Study Product Family are part of a recommended learning program from Cisco that includes simulation and hands-on training from authorized Cisco Learning Partners and self-study products from Cisco Press.

#### <u>CCNA Portable Command Guide (CCNA Self-</u> <u>Study)</u> Cisco Press

This comprehensive guide contains practical lab scenarios for hands-on networking practice for CCNA exam preparation. It presents detailed instruction to allow readers to apply the conceptual knowledge from their CCNA studies. <u>CCNA 200-301 Official Cert Guide, Volume 2</u> Cisco Press

Enterprise Networking, Security, and Automation (CCNA v7) Companion Guide is designed as a portable desk reference to use anytime, anywhere to reinforce the material from the Enterprise Networking, Security, and Automation course and organize your time. The book's features help you focus on important concepts to succeed in this course: Chapter Objectives - Review core concepts by answering the focus questions listed at the beginning of each chapter. Key Terms - Refer to the lists of networking vocabulary introduced and highlighted in context in each chapter. Glossary -Consult the comprehensive Glossary with more than 250 terms. Summary of Activities and Labs -Maximize your study time with this complete list of all associated practice exercises at the end of each chapter. Check Your Understanding -Evaluate your readiness with the end-of-chapter questions that match the style of questions you see in the online course guizzes. The answer key explains each answer. How To - Look for this icon to study the steps you need to learn to perform certain tasks. Interactive Activities -Reinforce your understanding of topics with dozens of exercises from the online course identified throughout the book with this icon. Packet Tracer Activities - Explore and visualize networking concepts using Packet Tracer

exercises interspersed throughout the chapters and you master topics on the CCNA Data Center provided in the accompanying Labs & Study Guide book. Videos - Watch the videos embedded within the online course. Hands-on Labs - Work through all the course labs and additional Class Activities that are included in the course and published in the separate Labs & Study Guide. Part of the Cisco Networking Academy Series from Cisco Press, books in this series support and complement the Cisco Networking Academy curriculum.

CCNA Voice Portable Command Guide Cisco Press

This is the eBook of the printed book and may not include any media, website access codes, or print supplements that may come packaged with the bound book. CCNA Data Center DCICN 200-150 Official Cert Guide from Cisco Press allows you to succeed on the exam the first time and is the only self-study resource approved by Cisco. Cisco Data Center experts Chad Hintz, Cesar Obediente, and Ozden Karakok share preparation hints and test-taking tips, helping you identify areas of weakness and improve both your conceptual knowledge and hands-on skills. This complete study package includes A testpreparation routine proven to help you pass the exam Do I Know This Already? quizzes, which allows you to decide how much time you need to spend on each section Chapter-ending exercises, which help you drill on key concepts you must know thoroughly The powerful Pearson IT Certification Practice Test software complete with hundreds of well-reviewed, exam-realistic questions customization options, and detailed performance reports final preparation chapter, which guides you through tools and resources to help you craft your review and test-taking strategies Study plan suggestions and templates to help you organize and optimize your study time Well-regarded for its level of detail, study plans, assessment features, challenging review questions and exercises, this official study guide helps you master the concepts and techniques that ensure your exam success. The official study guide helps

DCICN 200-150 exam, including the following: Nexus data center infrastructure and architecture Networking models, Ethernet LANs, and IPv4/IPv6 addressing/routing Data center Nexus and Ethernet switching IPv4 and IPv6 subnetting IPv4 routing concepts, protocols, configuration, and access control Data center storage networking technologies and configurations CCNA Portable Command Guide Cisco Press Here are all the CCNA-level Routing and Switching commands you need in one condensed, portable resource. CCNA Routing and Switching Portable Command Guide is filled with valuable, easy-to-access information-and it 's portable enough to use whether you 're in the server room or the equipment closet. The guide summarizes all CCNA certification-level Cisco IOS Software commands, keywords, command arguments, and associated prompts, providing you with tips and examples of how to apply the commands to real-world scenarios. Throughout, configuration examples give you a better understanding of how these commands are used in simple network designs. This book has been completely updated to cover all topics in the new ICND1 100-105, ICND2 200-105, and CCNA 200-125 exams. Use this quick reference resource to help you memorize commands and concepts as you work to pass the CCNA Routing and Switching certification exam. Coverage includes Network Fundamentals: Subnetting, VLSM, route summarization, cables/connections, CLI LAN Switching: Switch configuration, VLANs, VLAN trunking protocol, inter-VLAN communication, STP, EtherChannel Routing (IPv4/IPv6): Router configuration, static routing, RIPng, EIGRP/EIGRPv6, OSPFv2/OSPFv3 WAN: Pointto-point protocols, eBGP, GRE tunnels, QoS Infrastructure Services: DHCP, FHRP, HSRP, NAT Infrastructure Security: Switch port security, ACL traffic management, device

hardening Infrastructure Management: Backup/restore, password recovery, CDP, LLDP, IOS tools, device monitoring, IOS licensing, troubleshooting Quick, offline access to all CCNA Routing and Switching commands for research and solutions --Logical how-to topic groupings for a one-stop resource --Great for review before CCNA Routing and Switching certification exams -- Compact size makes it easy to carry with you wherever you go -- " Create Your Own Journal " section with blank, lined pages enables you to personalize the book for your needs -- " What Do You Want to Do? " chart inside the back cover helps you to quickly reference specific tasks This book is part of the **Cisco Press Certification Self-Study Product** Family, which offers readers a self-paced study routine for Cisco® certification exams. Titles in the Cisco Press Certification Self-Study Product Family are part of a recommended learning program from Cisco that includes simulation and hands-on training from authorized Cisco Learning Partners and self-study products from Cisco Press.

Exam 65 Port Comm Gui ePub\_1 Cisco Press All ENCOR (350-401) and ENARSI (300-410) Commands in One Compact, Portable Resource Use this fully updated quick reference resource to help memorize commands and concepts as you earn your CCNP or CCIE certification. Filled with valuable, easy-to-access information, it 's portable enough to use anywhere. This guide summarizes all Cisco IOS software commands, keywords, command arguments, and associated prompts associated with the CCNP and CCIE Enterprise Core (ENCOR 350-401) and CCNP Enterprise Advanced Routing and Services (ENARSI 300-410) certification exams. Tips and examples help you apply commands to realworld scenarios, and configuration samples show their use in network designs. Coverage includes: Layer 2: VLANs, STP, Inter-VLAN Routing Layer 3: EIGRP, OSPF, Redistribution, Path Control, BGP Infrastructure Services and Management Infrastructure Security Network Assurance Wireless Security and Troubleshooting Overlays and Virtualization This Portable Command Guide provides: Logical how-to topic groupings for a one-

stop resource Great for review before your ENCOR 350-401 and ENARSI 300-410 certification exams Compact size makes it easy to carry with you wherever you go " Create Your Own Journal " section with blank, lined pages enables you to personalize the book for your needs This book is part of the Cisco Press Certification Self-Study Product Family, which offers readers a self-paced study routine for Cisco certification exams. Titles in the Cisco Press Certification Self-Study Product Family are part of a recommended learning program from Cisco that includes simulation and hands-on training from authorized Cisco Learning Partners and self-study products from Cisco Press.

### CCNP and CCIE Enterprise Core ENCOR 350-401 Official Cert Guide Pearson Education

You've experienced the shiny, point-andclick surface of your Linux computer—now dive below and explore its depths with the power of the command line. The Linux Command Line takes you from your very first terminal keystrokes to writing full programs in Bash, the most popular Linux shell. Along the way you'll learn the timeless skills handed down by generations of gray-bearded, mouseshunning gurus: file navigation, environment configuration, command chaining, pattern matching with regular expressions, and more. In addition to that practical knowledge, author William Shotts reveals the philosophy behind these tools and the rich heritage that your desktop Linux machine has inherited from Unix supercomputers of yore. As you make your way through the book's short, easily-digestible chapters, you'll learn how to: \* Create and delete files, directories, and symlinks \* Administer your system, including networking, package installation, and process management \* Use standard input and output, redirection, and pipelines \* Edit files with Vi, the world 's most popular text editor \* Write shell scripts to automate common or boring tasks \* Slice and dice text

files with cut, paste, grep, patch, and sed Once you overcome your initial "shell shock," you'll find that the command line is a natural and expressive way to communicate with your computer. Just don't be surprised if your mouse starts to gather dust. A featured resource in the Linux Foundation's "Evolution of a SysAdmin"

CCNA Routing and Switching Portable Command Guide (ICND1 100-105, ICND2 200-105, and CCNA 200-125) Cisco Press This is the eBook version of the print title. Note that the eBook does not provide access to the practice test software that accompanies the print book. Learn, prepare, and practice for CCNA Cyber Ops SECOPS #210-255 exam success with this Official Cert Guide from Pearson IT Certification, a leader in IT Certification learning. Master CCNA Cyber Ops SECOPS #210-255 exam topics Assess your knowledge with chapterending guizzes Review key concepts with exam preparation tasks CCNA Cyber Ops SECOPS 210-255 Official Cert Guide is a best-of-breed exam study guide. Best-selling authors and internationally respected cybersecurity experts Omar Santos and Joseph Muniz share preparation hints and test-taking tips, helping you identify areas of weakness and improve both your conceptual knowledge and hands-on skills. Material is presented in a concise manner, focusing on increasing your understanding and retention of exam topics. The book presents you with an organized test preparation routine through the use of proven series elements and techniques. Exam topic lists make referencing easy. Chapter-ending Exam Preparation Tasks help you drill on key concepts you must know thoroughly. Review questions help you assess your knowledge, and a final preparation chapter guides you through tools and resources to help you craft your final study plan. Well-regarded for its level of detail, assessment features, and challenging review questions and exercises, this study guide helps you master the concepts and techniques that will allow you to succeed on the

master all the topics on the SECOPS #210-255 exam, including: Threat analysis Forensics Intrusion analysis NetFlow for cybersecurity Incident response and the incident handling process Incident response teams Compliance frameworks Network and host profiling Data and event analysis Intrusion event categories A Complete Introduction Cisco Systems This is the eBook of the printed book and may not include any media, website access codes, or print supplements that may come packaged with the bound book. Cisco Press has the only self-study guides approved by Cisco for the new CCENT and CCNA Routing and Switching certifications. The new edition of the best-selling two-book value priced CCNA Official Cert Guide Library includes updated content, new online practice exercises, more than 600 practice exam questions, and more than 2 hours of video training, plus the CCENT and CCNA Network Simulator Lite Editions with 43 free Network Simulator labs. CCNA Routing and Switching 200-125 Official Cert Guide Library is a comprehensive review and practice package for the latest CCNA exams and is the only self-study resource approved by Cisco. The two books contained in this package, CCENT/CCNA ICND1 100-105 Official Cert Guide and CCNA Routing and Switching ICND2 200-105 Official Cert Guide, present complete reviews and more challenging and realistic preparation experiences. The books have been fully updated to refresh the content for the latest CCNA exam topics and to enhance certain key topics that are critical for exam success. Best-selling author and expert instructor Wendell Odom shares preparation hints and test-taking tips, helping you identify areas of weakness and improve both your conceptual knowledge and hands-on skills. This

April, 29 2024

complete study package includes • A testpreparation routine proven to help you pass the exams • "Do I Know This Already?" guizzes, which enable you to decide how much time you need to spend on each section cloud computing

 Chapter-ending and part-ending exercises, which help you drill on key concepts you must know thoroughly . Troubleshooting sections, which help you master the complex scenarios you will face on the exam • The powerful Pearson IT Certification Practice Test software, complete with hundreds of well- time. The book's features help you focus on reviewed, exam-realistic questions, customization options, and detailed performance reports • A free copy of the CCNA ICND1 and ICND2 Network Simulator Lite software, complete with meaningful lab exercises that help you hone your hands-on skills with the command-line interface for routers and switches • Links to a series of hands-on config labs developed by the author • Online interactive practice exercises that help you hone your knowledge

 More than 2 hours of video mentoring from the author • A final preparation chapter, which guides you through tools and resources to help you craft your review and test-taking strategies • Study plan suggestions and templates to help you organize and optimize your study time Well regarded for its level of detail, study plans, assessment features, challenging review questions and exercises, video instruction, and hands-on labs, these official study guides help you master the concepts and techniques that ensure your exam success. These official study guides help you master all the topics on the CCNA exams, including · Networking fundamentals · Implementing basic Ethernet LANs . Ethernet LANs: design, VLANs, and troubleshooting • IPv4 addressing and subnetting · Implementing IPv4 · IPv4

design and troubleshooting • IPv4 services: ACLs, NAT, and QoS · IPv4 routing protocols and routing • Wide area networks IPv6 · Network management, SDN, and

Switching, Routing, and Wireless Essentials Companion Guide (CCNAv7). Cisco Networking Academy Progr

Introduction to Networks (CCNA v7) Companion Guide is designed as a portable desk reference to use anytime, anywhere to reinforce the material from the Introduction to Networks course and organize your important concepts to succeed in this course: Chapter Objectives - Review core concepts by answering the focus questions listed at the beginning of each chapter. Key Terms - Refer to the lists of networking vocabulary introduced and highlighted in context in each chapter. Glossary - Consult the comprehensive Glossary with more than 250 terms. Summary of Activities and Labs - Maximize your study time with this complete list of all associated practice exercises at the end of each chapter. Check Your Understanding - Evaluate your readiness with the end-of-chapter questions that match the style of questions you see in the online course quizzes. The answer key explains each answer. How To - Look for this icon to study the steps you need to learn to perform certain tasks. Interactive Activities -Reinforce your understanding of topics with dozens of exercises from the online course identified throughout the book with this icon. Videos - Watch the videos embedded within the online course. Packet Tracer Activities - Explore and visualize networking concepts using Packet Tracer. There are 40 exercises interspersed throughout the chapters and provided in the accompanying Labs & Study Guide book. Part of the Cisco Networking Academy Series from Cisco Press, books in this series support and complement the Cisco Networking Academy curriculum. **CCNP Routing and Switching Portable Command** Guide CCNA Portable Command Guide (CCNA Self-Study)

Trust the best-selling Official Cert Guide series from Cisco Press to help you learn, prepare, and practice for exam success. They are built with the objective of providing assessment, review, and practice to help ensure you are fully prepared for your certification

exam. • Master Cisco CCNA 200-301 exam topics

Assess your knowledge with chapter-opening quizzes · Review key concepts with exam preparation tasks • Practice with realistic exam questions in the practice test software This is the eBook edition of the CCNA 200-301 Official Cert Guide, Volume 1. This eBook, combined with the CCNA 200-301 Official Cert Guide Volume 2, cover all of exam topics on the CCNA 200-301 exam. This eBook does not include the practice exams that comes include: • Networking fundamentals • with the print edition. CCNA 200-301 Official Cert Guide, Volume 1 presents you with an organized test-VLANs and STP · IPv4 addressing · IPv4 routing preparation routine using proven series elements and techniques. " Do I Know This Already? " quizzes open each chapter and enable you to decide how much time you need to spend on each section. Exam topic lists make referencing easy. Chapter-ending Exam Preparation Tasks help you drill on key concepts you must know thoroughly. CCNA 200-301 exercises to help you master several real-world Official Cert Guide, Volume 1 from Cisco Press enables you to succeed on the exam the first time and is the only self-study resource approved by Cisco. Best-Network Simulator Lite, Volume 1 software included selling author and expert instructor Wendell Odom shares preparation hints and test-taking tips, helping you identify areas of weakness and improve both your experience of working on actual Cisco routers and conceptual knowledge and hands-on skills. This complete study package includes · A testpreparation routine proven to help you pass the exams • Do I Know This Already? guizzes, which enable you to decide how much time you need to spend on each section • Chapter-ending and partending exercises, which help you drill on key concepts IP Settings 8. Switch IP Address 9. Switch IP you must know thoroughly • The powerful Pearson Test Prep Practice Test software, complete with hundreds of well-reviewed, exam-realistic questions, customization options, and detailed performance reports • A free copy of the CCNA 200-301 Volume Interface Settings III 17. Switch Forwarding I 18. 1 Network Simulator Lite software, complete with meaningful lab exercises that help you hone your hands-on skills with the command-line interface for routers and switches • Links to a series of hands-on config labs developed by the author • Online, interactive practice exercises that help you hone your knowledge · More than 90 minutes of video mentoring from the author • A final preparation chapter, which guides you through tools and resources to help you craft your review and test-taking required Pearson Test Prep offline system strategies • Study plan suggestions and templates to help you organize and optimize your study time Well

regarded for its level of detail, study plans, assessment features, challenging review questions and exercises, video instruction, and hands-on labs, this official study guide helps you master the concepts and techniques that ensure your exam success. The CCNA 200-301 Official Cert Guide, Volume 1, combined with CCNA 200-301 Official Cert Guide, Volume 2, walk you through all the exam topics found in the Cisco 200-301 exam. Topics covered in Volume 1 Implementing Ethernet LANs • Implementing OSPF · IPv6 · Wireless LANs Companion Website: The companion website contains the CCNA Network Simulator Lite software, online practice exercises, study resources, and 90 minutes of video training. In addition to the wealth of updated content, this new edition includes a series of free hands-on configuration and troubleshooting activities. These exercises can be performed on the CCNA 200-301 for free on the companion website that accompanies this book. This software, which simulates the switches, contains the following 21 free lab exercises, covering topics in Part II and Part III, the first handson configuration sections of the book: 1. Configuring Local Usernames 2. Configuring Hostnames 3. Interface Status I 4. Interface Status II 5. Interface Status III 6. Interface Status IV 7. Configuring Switch Connectivity I 10. Switch CLI Configuration Process I 11. Switch CLI Configuration Process II 12. Switch CLI Exec Mode 13. Setting Switch Passwords 14. Interface Settings I 15. Interface Settings II 16. Switch Security I 19. Switch Interfaces and Forwarding Configuration Scenario 20. Configuring VLANs Configuration Scenario 21. VLAN Troubleshooting Pearson Test Prep online system requirements: Browsers: Chrome version 73 and above; Safari version 12 and above; Microsoft Edge 44 and above Devices: Desktop and laptop computers, tablets running on Android v8.0 and iOS v13, smartphones with a minimum screen size of 4.7". Internet access requirements: Windows 10, Windows 8.1; Microsoft .NET Framework 4.5 Client; Pentium-class 1 GHz

processor (or equivalent); 512 MB RAM; 650 MB disk To – Look for this icon to study the steps you space plus 50 MB for each downloaded practice exam; need to learn to perform certain tasks. Packet access to the Internet to register and download exam databases in activities interspersed throughout some

CCNA Practical Studies Cisco Press Routing Protocols and Concepts CCNA **Exploration Companion Guide Routing** Protocols and Concepts, CCNA Exploration Companion Guide is the official supplemental textbook for the Routing Protocols and Concepts course in the Cisco Networking Academy® CCNA® Exploration curriculum version 4. This course describes the architecture, components, and operation of routers, and explains the principles of routing and the primary routing protocols. The Companion Guide, written and edited by Networking Academy instructors, is designed as a portable desk reference to use anytime, anywhere. The book 's features reinforce the material in the course to help you focus on important concepts and organize your study time for exams. New and improved features help you study and succeed in this course: Chapter objectives – Review core concepts by answering the focus questions listed at the beginning of each chapter. Key terms – Refer to the updated lists of networking vocabulary introduced and turn to the highlighted terms in context in each chapter. Glossary - Consult the comprehensive glossary with more than 150 terms. Check Your Understanding questions and answer key – Evaluate your readiness with the updated end-of-chapter questions that match the style of questions you see on the online course quizzes. The answer key explains each answer. Challenge questions and activities – Strive to ace more challenging review questions and activities designed to prepare you for the complex styles of questions you might see on the CCNA exam. The answer key explains each answer. Rick Graziani has been a computer science and networking instructor at Cabrillo College since 1994. Allan Johnson works full time developing curriculum for Cisco Networking Academy. Allan also is a part-time instructor at Del Mar College in Corpus Christi, Texas. How

Tracer Activities – Explore networking concepts in activities interspersed throughout some chapters using Packet Tracer v4.1 developed by Cisco®. The files for these activities are on the accompanying CD-ROM. Also available for the Routing Protocols and Concepts Course: Routing Protocols and Concepts CCNA Exploration Labs and Study Guide ISBN-10: 1-58713-204-4 ISBN-13: 978-1-58713-204-9 Companion CD-ROM \*\*See instructions within the ebook on how to get access to the files from the CD-ROM that accompanies this print book.\*\* The CD-ROM provides many useful tools and information to support your education: Packet Tracer Activity exercise files v4.1 A Guide to Using a Networker's Journal booklet Taking Notes: a .txt file of the chapter objectives More IT Career Information Tips on Lifelong Learning in Networking This book is part of the Cisco Networking Academy Series from Cisco Press®. The products in this series support and complement the Cisco Networking Academy online curriculum.

# CCNP ROUTE Portable Command Guide Cisco Press

Are you about to do the CCNA Routing and Switching examination but still feel like you do not have what it takes to ace it with confidence, especially because still don't understand how to use different commands? And are you wondering what it takes to become a master in the networking industry? If you answered YES, keep reading... You Have Just Discovered The Latest And Most Updated Guide That Will Help You Become A Master Cisco CCNA Networking Engineer In A Quick And Easy Way! The Cisco CCNA certifications are one of the most valuable certifications in the field of communications and networks globally, as having the certification shows that the holder has the necessary skills and knowledge to perform all the functions that a network administrator should! The fact that you are reading this is a clear indicator that you want

to enhance your knowledge of Cisco CCNA commands and you are probably looking for answers to all the questions in your mind like... How do I connect devices to a network and what cable types do I need to use - which commands should I use? Can I still master Cisco CCNA if I am a beginner? How do I convert an address from decimal to binary? How do I configure different routers like a pro? What are the different commands that I should use to configure different network devices and how do I enter these commands? If you have these and other related questions, then this guide is what you need as it covers all the CCNA level switching and routing commands in a straightforward and easy to digest manner, allowing you to utilize the information easily, whether you are in an equipment closet or a server room. Here a preview of what you'll find in the book: Commands that will help you connect devices together over a network How to subnet IP addresses using command line How to use the command-line interface How to configure routers and the different commands to use The basics of RIP routing and how to troubleshoot RIP commands EIGRP commands and troubleshooting Switch configuration commands How to set up hostnames from command line How to configure VLAN ports using commands And much more... Whether you are a beginner or an intermediate, with this guide in your possession, your learning curve to becoming a professional networking engineer will be shorter. Even if you've already gotten your certification and are looking for a quick reference while in your line of work, this book will prove helpful! Scroll up and click Buy Now With 1-Click or Buy Now to get started! 31 Days Before your CCNA Exam Cisco Press All the CCNA-Level commands in one compact, portable resource.